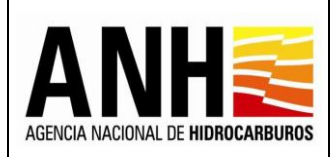

PROCEDIMIENTO PARA ELABORACIÓN DE CONTROL DE CALIDAD DE ALINDERACIÓN

# **CONTENIDO**

#### **Pág.**

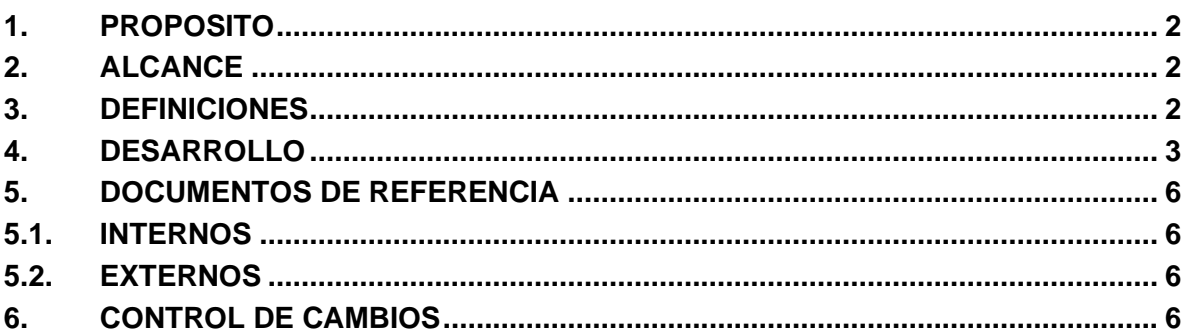

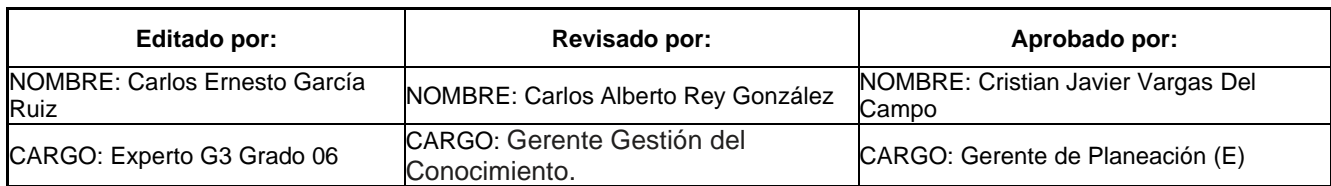

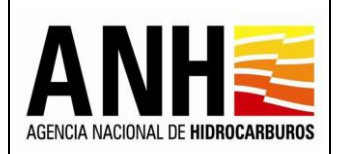

ANH-GCIT-PR-12 16/12/2020 Versión N°1 Pág. 2 de 7

PROCEDIMIENTO PARA ELABORACIÓN DE CONTROL DE CALIDAD DE ALINDERACIÓN

# <span id="page-1-0"></span>**1. PROPOSITO**

Documentar el proceso de elaboración de control de calidad de alinderación realizado por los profesionales especializados del grupo de Geomática de la ANH.

## <span id="page-1-1"></span>**2. ALCANCE**

Las etapas descritas son necesarias para que la información elaborada en una alinderación por algún especialista del equipo de Geomatica, cumpla con los parámetros cartográficos solicitados, con la consistencia topológica, con el correcto diligenciamiento de la base de datos y que el archivo en formato Word que se elabora, contenga la información correcta.

#### <span id="page-1-2"></span>**3. DEFINICIONES**

**Alinderación:** Proceso mediante el cual se realiza el análisis y delimitación de las propuestas geográficas enviadas por los contratistas en cumplimiento de los diferentes compromisos contractuales, previa revisión y aprobación de las Gerencias de Seguimiento a Contratos a la Producción y/o Exploración con el fin de elaborar los anexos a las minutas de los contratos de hidrocarburos, por devolución parcial, por devolución total de áreas, por ampliación de contratos o por adjudicación de nuevos contratos; esta actividad incluye una descripción detallada de los colindantes de las áreas, indicando en una cartera distancias y rumbos, así como un mapa resultante con dicha información.

**Área Devolución:** Polígono que representa el área de un contrato objeto de devolución por parte del contratista

**Área Retención:** Polígono que representa el área de un contrato objeto de retención por parte del contratista

**ArcGIS**: Conjunto de herramientas informáticas de tipo comercial que permite recopilar, organizar, administrar, analizar, compartir y distribuir información geográfica para Sistemas de Información Geográfica.

**Geodatabase:** Modelo que permite el almacenamiento físico de la información geográfica en ArcGIS, ya sea en archivos dentro de un sistema de ficheros o en una colección de tablas en un Sistema Gestor de Base de Datos (Microsoft Access, Oracle, Microsoft SQL Server, IBM DB2 e Informix)

**Geomática:** (del francés science geomatique) ciencia que integra las ciencias de la tierra con la informática y estudia la estructura y las propiedades de la información espacial, los

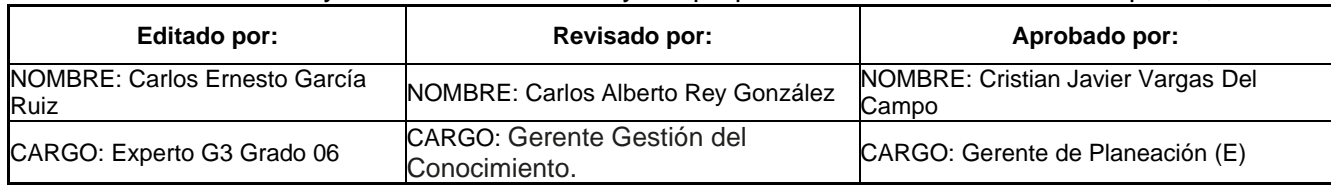

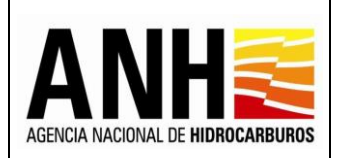

#### **AGENCIA NACIONAL DE HIDROCARBUROS** PROCEDIMIENTO PARA ELABORACIÓN DE CONTROL DE CALIDAD DE ALINDERACIÓN

métodos de captura, clasificación y definición espacial, su representación, el almacenamiento y la infraestructura para lograr su aplicación óptima. Integra diversas disciplinas como son la geología, la geodesia, la geofísica, la cartografía, la topografía, la fotogrametría, los sensores remotos, los sistemas de información geográfica (SIG), los sistemas de posicionamiento global (GPS) y la estadística espacial para generar conocimiento.

**Shapefile**: formato de intercambio de datos geográficos que se utiliza para almacenar la ubicación geométrica y la información de atributos de las entidades geográficas. Los archivos tipo 'shape' pueden representar objetos geográficos de puntos, líneas y polígonos (áreas).

Mapa de Tierras<sup>1</sup>: Mapa de Colombia actualizado periódicamente y a disposición de los interesados, donde la ANH identifica el estado, delimitación y clasificación de las áreas de interés para el sector de los hidrocarburos. En el Mapa de Tierras se muestran diferentes tipos de áreas: Áreas Asignadas, Áreas Reservadas y Áreas Disponibles.

## <span id="page-2-0"></span>**4. DESARROLLO**

Una vez elaborada la alinderación por un profesional especializado del grupo de Geomática, la solicitud es asignada otro profesional especializado del mismo grupo, quien será el encargado de realizar el control de calidad. Toda solicitud es registrada en una base de datos (Database corporativa SIG\_ANH) de gestión y seguimiento a las solicitudes.

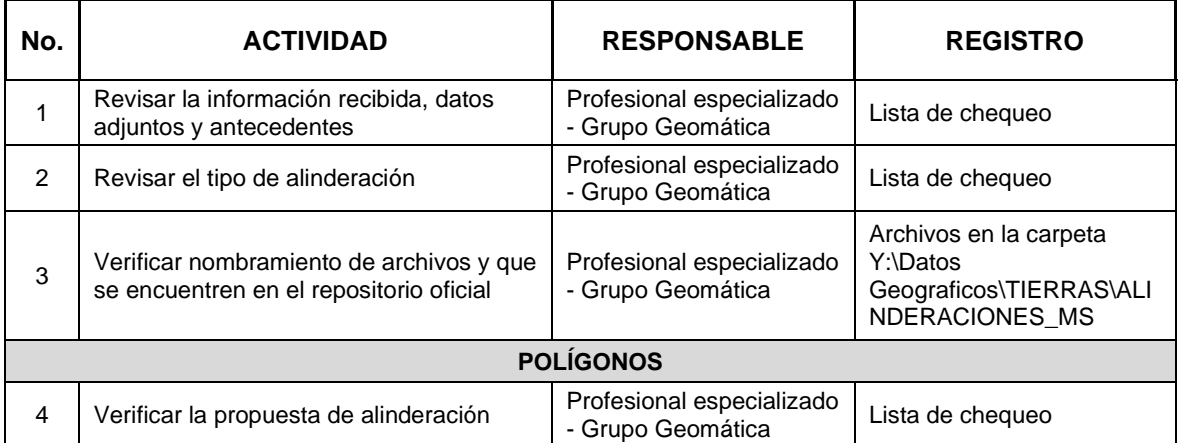

<sup>1</sup> Definido como Mapa de Áreas en el Artículo 5 del Acuerdo ANH 002 del 18 de mayo de 2017

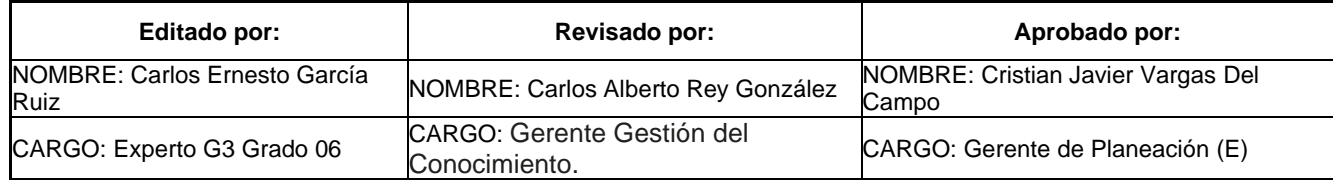

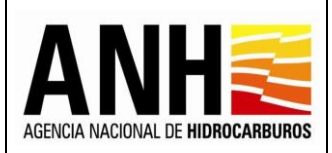

ANH-GCIT-PR-12 16/12/2020

#### PROCEDIMIENTO PARA ELABORACIÓN DE CONTROL DE CALIDAD DE ALINDERACIÓN

Versión N°1 Pág. 4 de 7

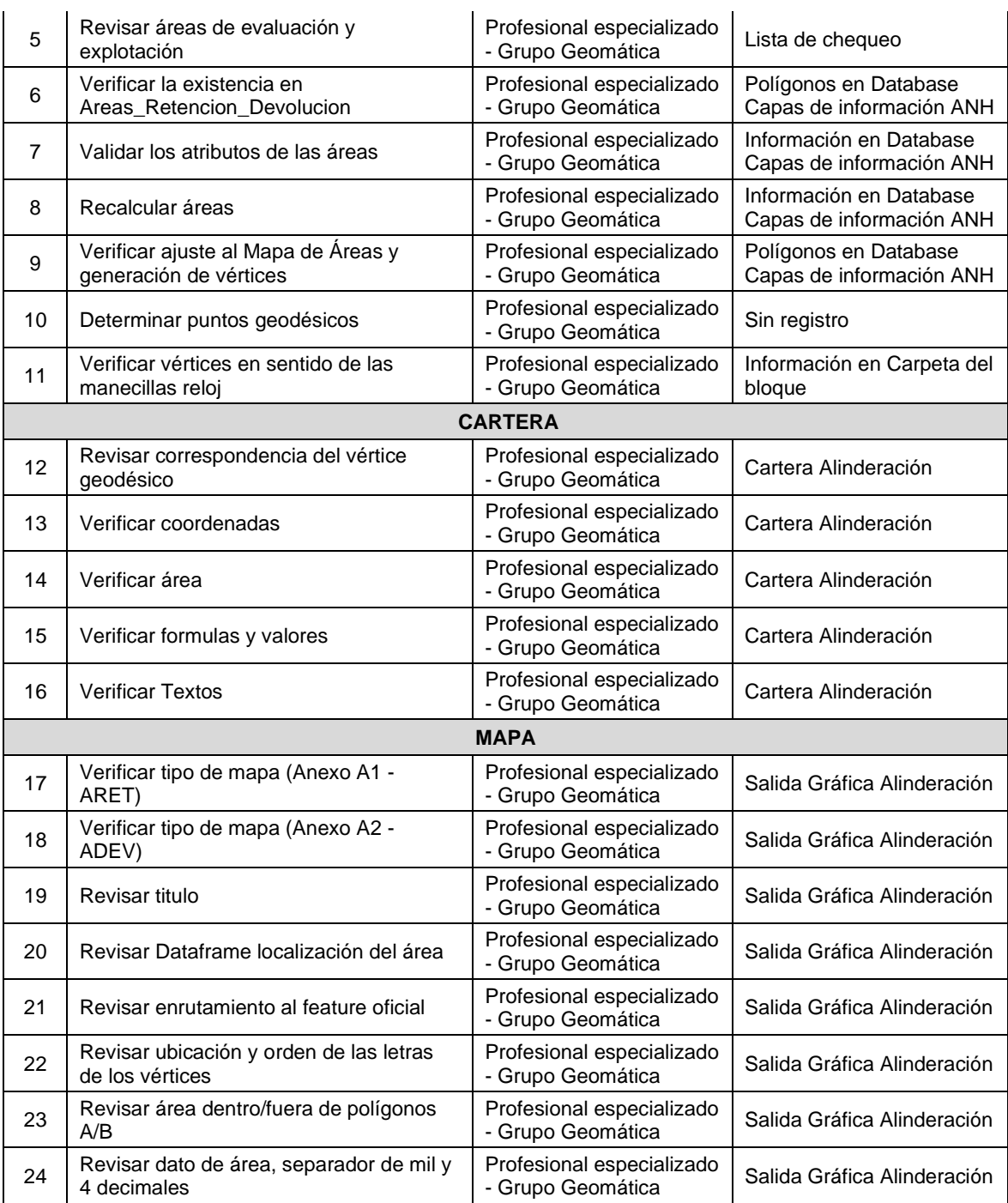

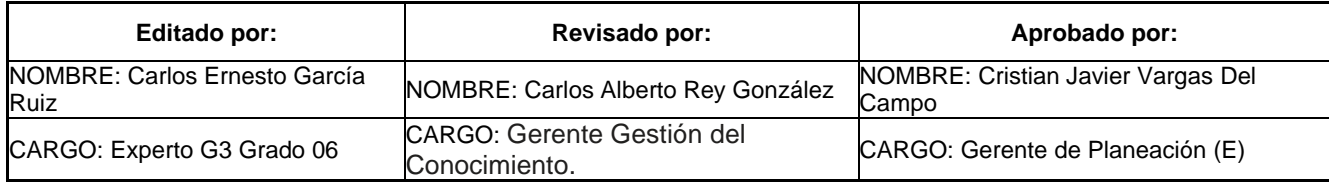

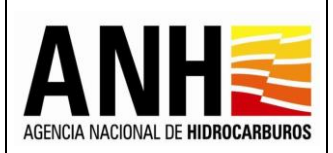

ANH-GCIT-PR-12 16/12/2020

#### PROCEDIMIENTO PARA ELABORACIÓN DE CONTROL DE CALIDAD DE ALINDERACIÓN

Versión N°1 Pág. 5 de 7

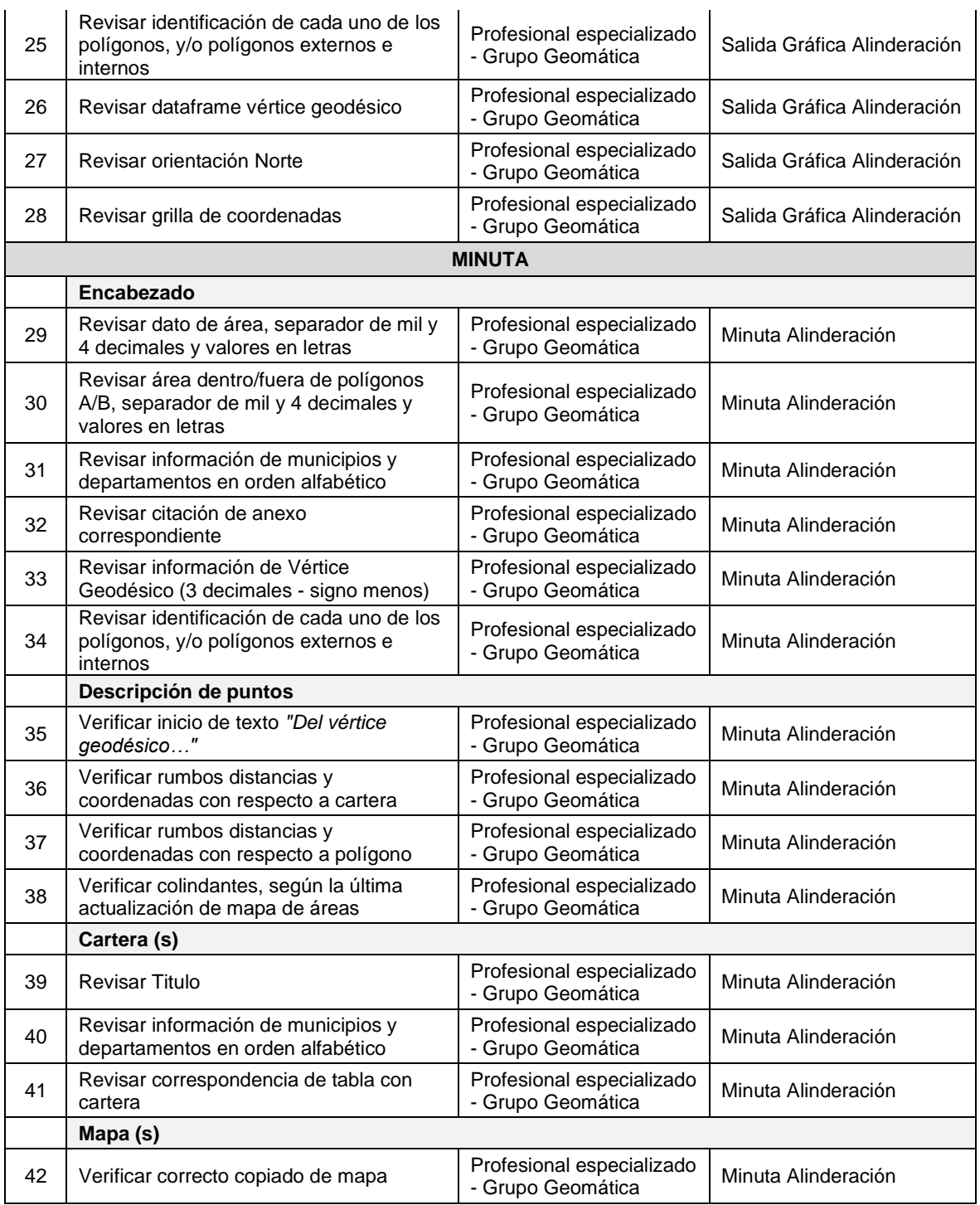

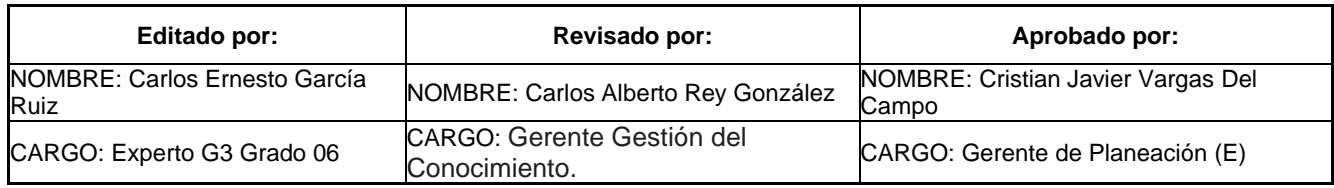

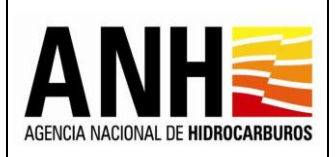

PROCEDIMIENTO PARA ELABORACIÓN DE CONTROL DE CALIDAD DE ALINDERACIÓN

Pág. 6 de 7

## **Documento**

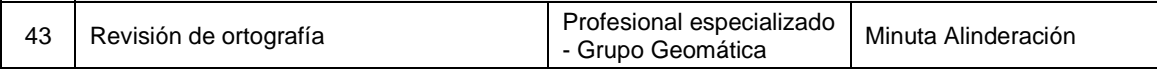

# <span id="page-5-0"></span>**5. DOCUMENTOS DE REFERENCIA**

## <span id="page-5-1"></span>**5.1. INTERNOS**

- ✓ **ACUERDO No. 02 DE 2017** (Reglamento de contratación para exploración y explotación de hidrocarburos)
- ✓ Documento **[BUENAS\\_PRACTICAS\\_2020.pptx](../BUENAS_PRACTICAS_2020.pptx)**
- ✓ Documento **INSTRUCTIVO DE CORPORATIVAS CARGADAS.pptx**
- ✓ Documento **Modelo de Datos y Dominios.xlsx**

#### <span id="page-5-2"></span>**5.2. EXTERNOS**

- ✓ Resolución 068 del 28 de enero de 2005, mediante la cual el Instituto Geográfico Agustín Codazzi –IGAC- adopta como único Dátum oficial de Colombia el Marco Geocéntrico Nacional de Referencia, MAGNA – SIRGAS.
- ✓ Tipos de coordenadas manejadas en Colombia. División de Geodesia de la Subdirección de Geografía y Cartografía del Instituto Geográfico Agustín Codazzi –IGAC-.

## <span id="page-5-3"></span>**6. CONTROL DE CAMBIOS**

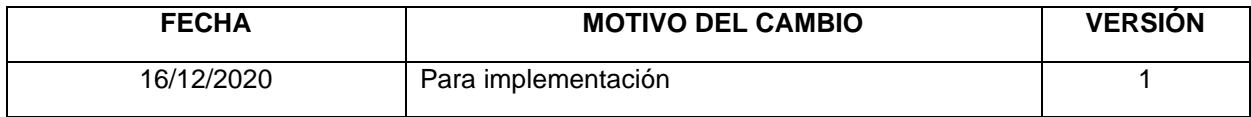

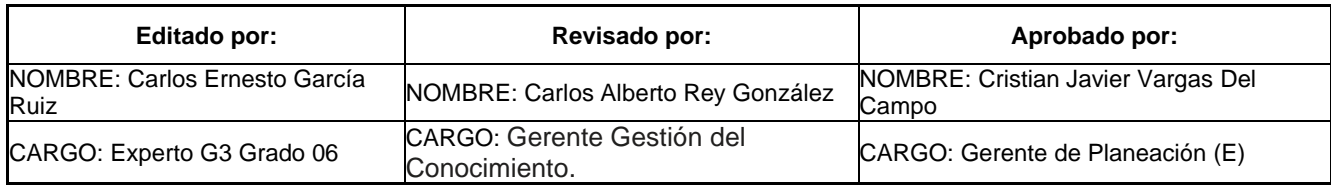